## Lab08 - Trio<T>

Due: Wed Feb 25, 2015

This lab focuses on:

- ❏ Chapter 12 Exceptions
- ❏ Chapter 16 Search and Sort
- ❏ Chapter 17 Generics

A trio is three things, like a trio of singers. Speaking of, create three classes (in this order).

**Lab08**

Holds your main(). Print: Welcome to Lab08.

## **XXX**

Create a class that is a thing or monster or mollusk or flower or something. Hopefully, something fun. Your XXX class should have at least 3 private class variables. One should be a name. The other two are up to you.

- Your ctor should have parameters to set all the class variables.
- Write getter methods

## **Trio**

In Trio, create an array for 3 XXX objects. Create a method to add to the Trio:

public void add( XXX m) { … }

**Here we go!**

1. Go back to Lab08. In your main() create three different XXX objects. Create a Trio and then add each XXX object to it. Print the Trio.

2. Fix your print by adding to String() to Trio and XXX. Use StringBuilder in your Trio toString() method. My Trio of Martians printed like this:

{Martian Fred, Martian Ethel, Martian Ginger}

3. Add an exception to  $triangleright$ . If a 4th XXX object is added, throw an exception.

4. Make Trio generic. What has happened to your array of XXX objects?

5. Make XXX Comparable. Compare the names of your XXX objects. Add a smallest() method to  $Trio$  that returns the smallest object in the  $Trio$ . Add code to main() to print the smallest object in your Trio.

6. Add a Comparator class for XXX. This should compare one of the other class variables, not name. Create a method in Trio that returns the largest object using a Comparator. Add code to create the Comparator and print the largest object in the Trio. The method looks like this:

public T biggest( Comparator cmp) { … }

7. Make your Comparable and Comparator generic. Did you already do this?

Clean up your code. (Source/Format in NetBeans?) Add Javadoc headers. Add inline comments as needed. Make everything beautiful. Done!

That's it? thanks.. yow, bill

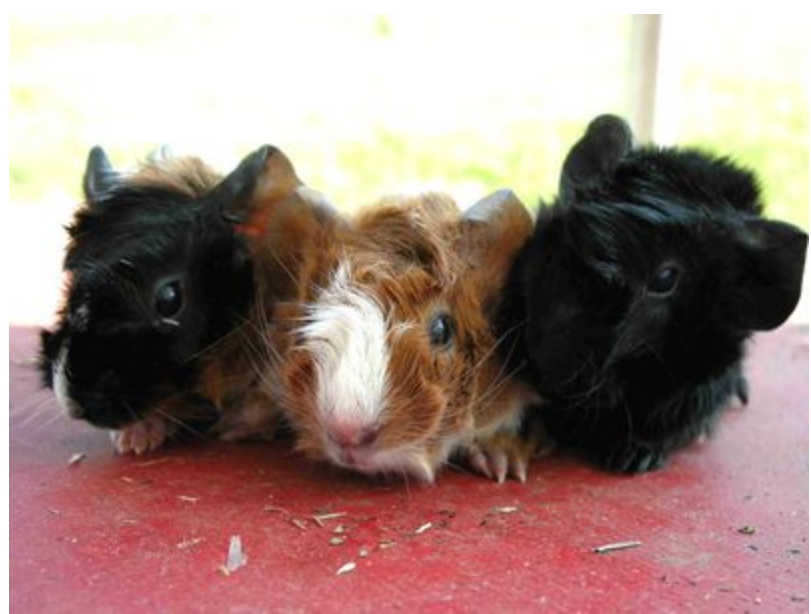

Trio<Hamster>